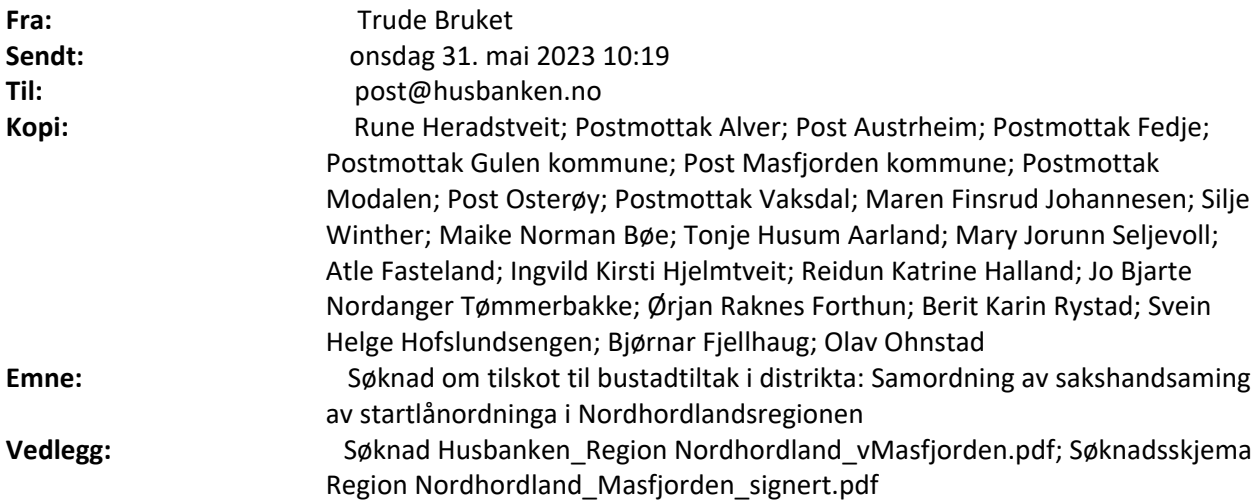

Sjå vedlagt søknadsskjema og fullstendig søknad.

## **Søknad om tilskot til bustadtiltak i distrikta: Samordning av sakshandsaming av startlånordninga i Nordhordlandsregionen**

Masfjorden kommune står som søkjar, og har underskrive søknadsskjema. Region Nordhordland IKS har forfatta søknad på vegne av Masfjorden og Regionrådet Nordhordland (eit samarbeid mellom kommunane: Alver, Austrheim, Fedje, Gulen, Masfjorden, Modalen, Osterøy og Vaksdal).

Med venleg helsing Trude Bruket

Kontrollutvalssekretariatet | Region Nordhordland IKS Mobil 97 01 98 93 | [www.regionnordhordland.no](https://eur03.safelinks.protection.outlook.com/?url=http%3A%2F%2Fwww.regionnordhordland.no%2F&data=05%7C01%7Cpost%40osteroy.kommune.no%7C3afda11c681541dee50a08db61afa8a3%7Cf9d6e533ea404f4593e6f28ff10ace53%7C0%7C0%7C638211179445646830%7CUnknown%7CTWFpbGZsb3d8eyJWIjoiMC4wLjAwMDAiLCJQIjoiV2luMzIiLCJBTiI6Ik1haWwiLCJXVCI6Mn0%3D%7C3000%7C%7C%7C&sdata=mGrnbNX%2BeCSnOW01ozNzIIHWROAPhlxPFpghJWxdqsk%3D&reserved=0)